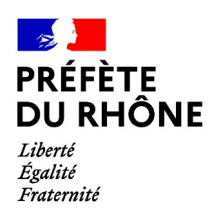

## **DEMANDE D'HABILITATION**

**Analyse d'impact économique**

(articles R.752-6-1 et R.752-6-2 du Code de Commerce)

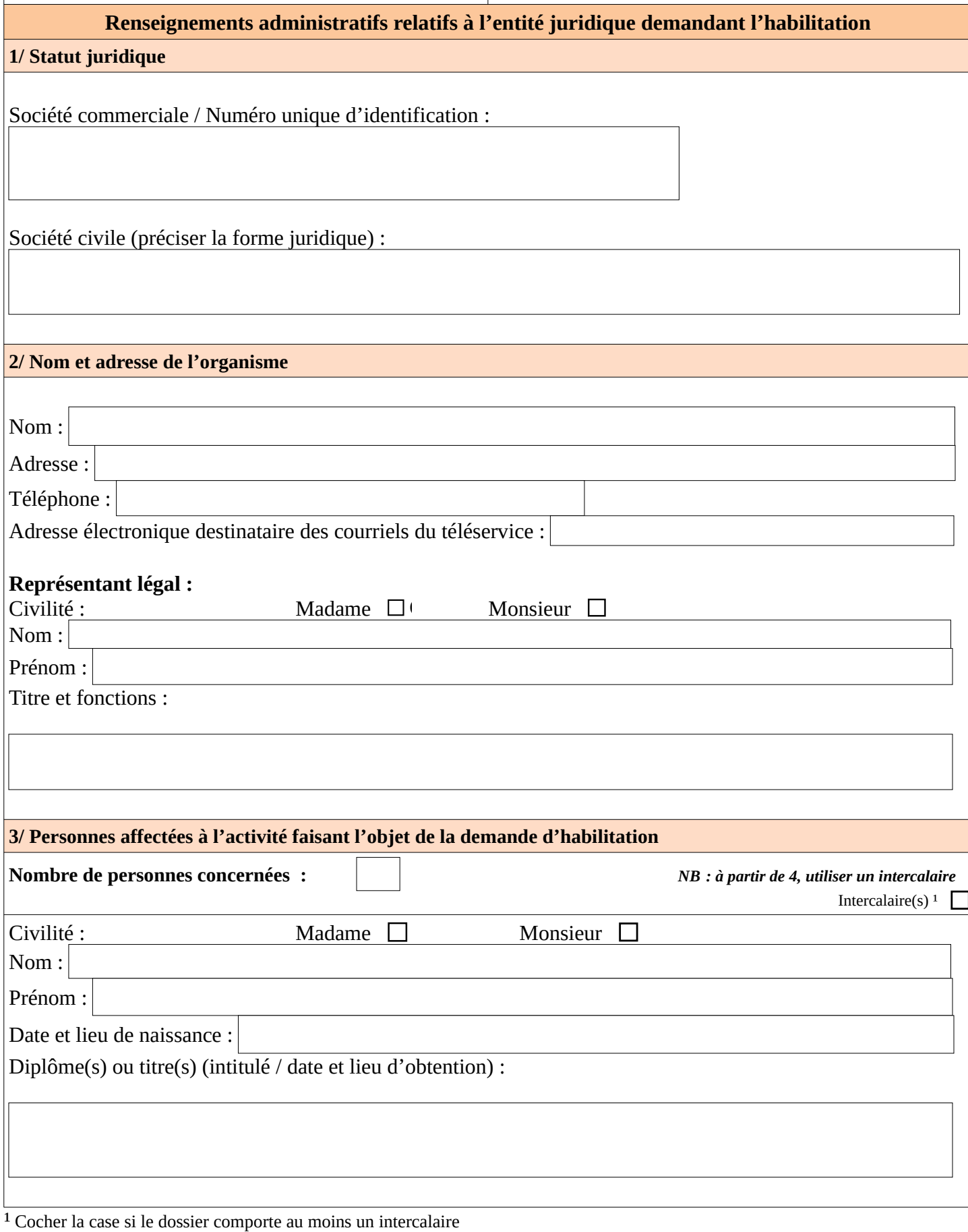

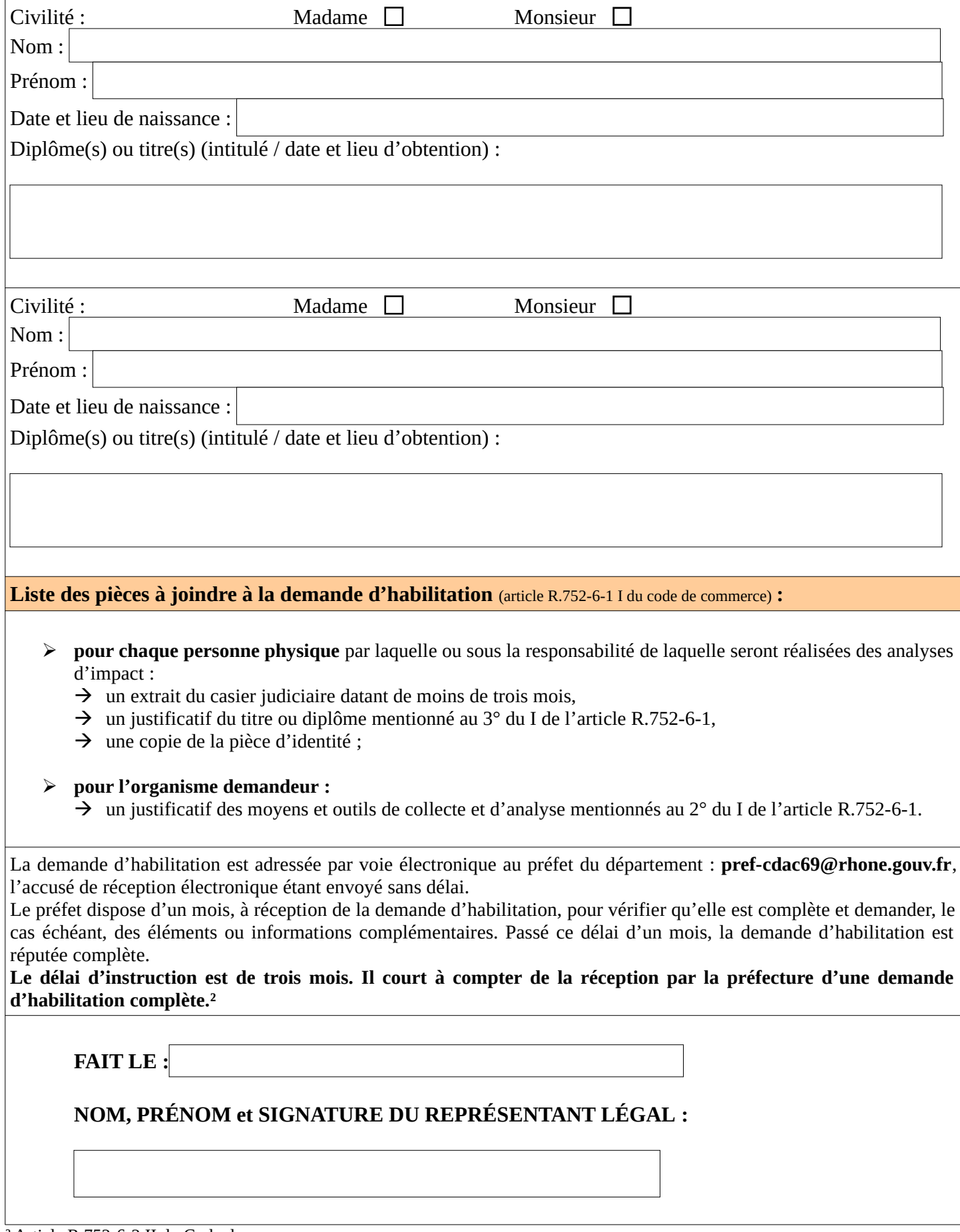

² Article R.752-6-2 II du Code de commerce

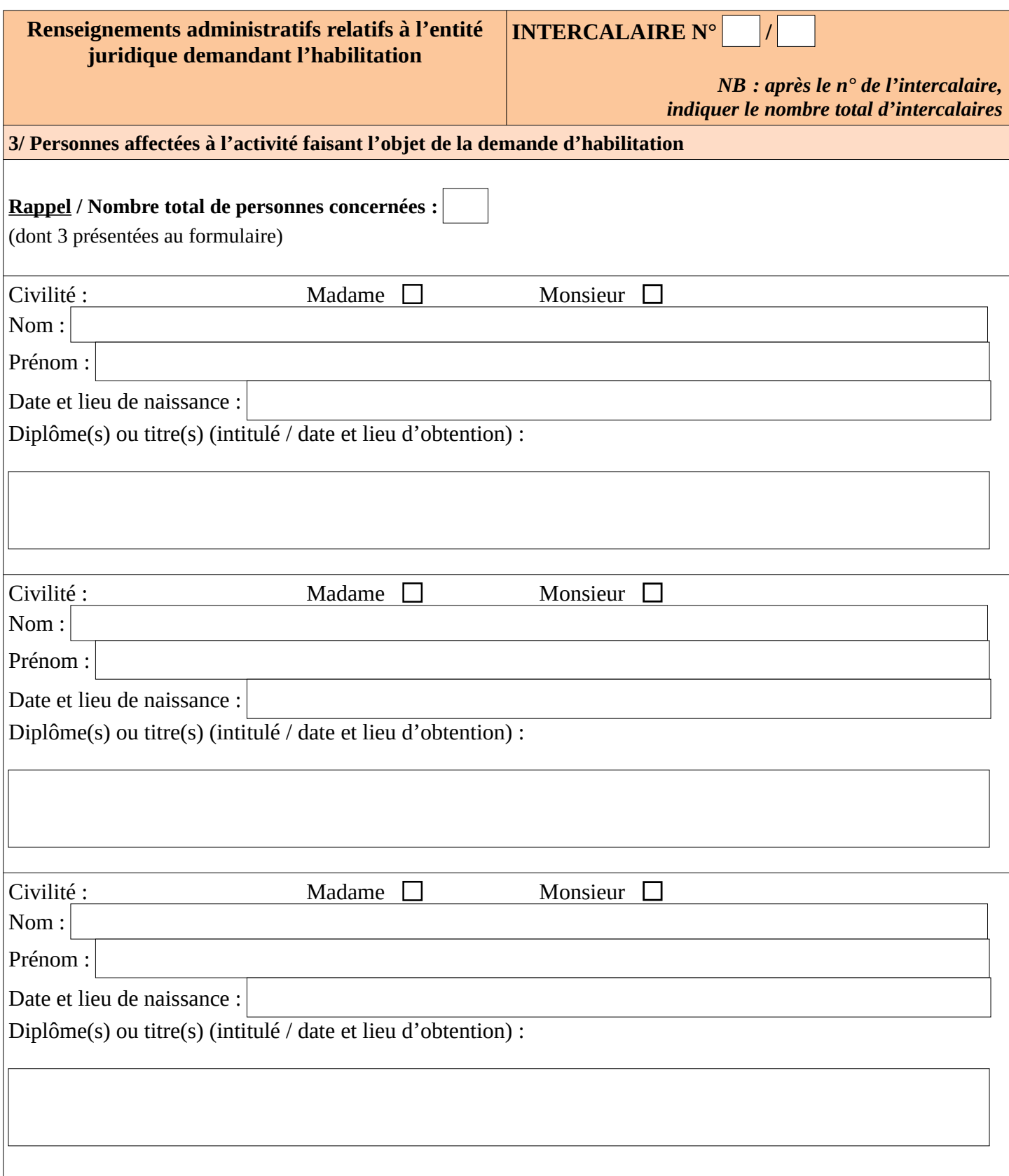